# **Zend\_Db\_Table - Fabien Marty, Eugene Panaitov, Simon Mundy**

<ac:macro ac:name="unmigrated-inline-wiki-markup"><ac:plain-text-body><![CDATA[

<ac:macro ac:name="unmigrated-inline-wiki-markup"><ac:plain-text-body><![CDATA[

# **Zend Framework: Zend\_Db\_Table Enhancements Component Proposal**

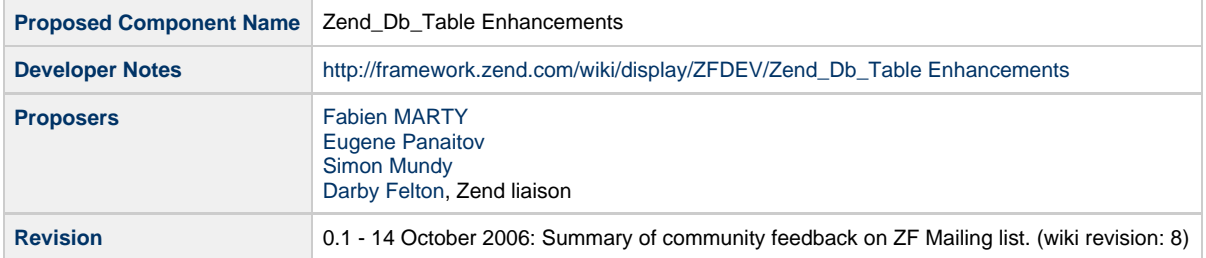

# **Table of Contents**

#### [1. Overview](#page-0-0)

- [2. References](#page-0-1)
- [3. Component Requirements, Constraints, and Acceptance Criteria](#page-1-0)
- [4. Dependencies on Other Framework Components](#page-1-1)
- [5. Theory of Operation](#page-1-2)
- [6. Milestones / Tasks](#page-1-3)
- [7. Class Index](#page-1-4)

[8. Use Cases](#page-2-0)

UC 01

Allow chaining/joins for more fluent queries UC 03 - Insert/Update callbacks

[9. Class Skeletons](#page-2-1)

#### <span id="page-0-0"></span>**1. Overview**

This proposal summarises several requests on the mailing list and the issue tracker to provide enhancements to the Zend\_Db\_Table component. It is a response to Gavin Vess's request to formalise these enhancements and not meant to override or overlap any existing Db work already being performed. It's been posted here so that more focussed feedback can be given and to ensure these enhancements follow the established procedures for accepting ZF components.

#### <span id="page-0-1"></span>**2. References**

- [ZF General Mailing List](http://framework.zend.com/wiki/display/ZFMLGEN/mail/1625)
- [ZF Issue Tracker](http://framework.zend.com/issues/browse/ZF-439)

#### <span id="page-1-0"></span>**3. Component Requirements, Constraints, and Acceptance Criteria**

- This component will allow developers to extend the capability of Zend Db Table rows and rowsets.
- It will allow developers to specify a custom class for rowsets / rows in a Zend\_Db\_Table instance.
- It will provide better ORM capabilities by allowing the possibility of chained queries and domain logic outside of the Db itself.
- It will allow Zend\_Db\_Table\_Row objects to be serialized (removing dependency on stored DB connections)
- It will provide methods to allow custom pre-filtering of data for insertion/updates to the database.
- It will allow arrays for primary keys (for composite keys on tables)

### <span id="page-1-1"></span>**4. Dependencies on Other Framework Components**

- Zend Db Table
- Zend\_Db\_Exception

## <span id="page-1-2"></span>**5. Theory of Operation**

The component allows developers to override the default class used for rowsets and rows, meaning that result sets for single rows or collections of rows may be instantiated with user-defined classes.

Custom rows can also have hooks to perform user-transformations to data before rows are inserted or updated. The empty \_insert() and \_update() methods are called before data is committed and operate directly on row data using transformed columns (e.g. if you had camelCaps enabled, you would set  $$this$  > client List  $Id = 3$  rather than  $$this$  > client list  $id = 3$ ).

To allow rows and rowsets to be serialized (as they can contain domain logic rather than simply hold database values), the database is not stored within the row or rowset instance and is instead accessed by querying an instance of the parent table. A reference to the parent table is provided as a classname so that a row can take advantage of lazy-loading.

Because tables can also have composite keys, the primary key will allow arrays, and this will be enforced during a 'find()' operation - if the primary key is an associative array, all keys must be assigned values in the find() method or an exception will be thrown.

The enforcement of 'camelCaps' and other case transformations will not be set by default, however the option to add these will remain. The method setColumnCase() will create a new column filter for a Zend\_Db\_Table and all rows/rowsets will inherit this transformation.

#### <span id="page-1-3"></span>**6. Milestones / Tasks**

- Milestone 1: Community discussion and initial acceptance by Zend Db team.
- Milestone 2: Working prototype checked into the incubator.
- $\bullet$  Milestone 3: Unit tests exist, work, and are checked into SVN.
- Milestone 4: Update existing documentation and use-cases.

#### <span id="page-1-4"></span>**7. Class Index**

- Zend\_Db\_Table
- Zend Db Table Rowset
- Zend\_Db\_Table\_Rowset\_Abstract
- Zend\_Db\_Table\_Row
- Zend\_Db\_Table\_Row\_Abstract

# <span id="page-2-0"></span>**8. Use Cases**

# <span id="page-2-1"></span>**9. Class Skeletons**

]]></ac:plain-text-body></ac:macro> ]]></ac:plain-text-body></ac:macro>